## **Exercice 1**

## (inspiré de Mines-Ponts PSI 2018)

On s'intéresse à des mesures de niveau de la surface libre de la mer effectuées par des bouées. Ces bouées contiennent un ensemble de capteurs incluant un accéléromètre vertical qui fournit, après un traitement approprié, des mesures à étudier. Les mesures réalisées à bord des bouées sont envoyées par liaison radio à une station à terre où elles sont enregistrées, contrôlées et diffusées pour servir à des études scientifiques.

Ces données sont enregistrées dans une base de données contenant trois tables dont les schémas sont les suivants :

- − la table Bouee qui contient les colonnes :
	- idBouee : le numéro d'identification de la bouée (entier)
	- nomSite : le nom du site ou est situé la bouée (chaîne de caractères)
	- localisation : le nom de la mer ou de l'océan (chaîne de caractères)
	- typeCapteur : le type du capteur (chaîne de caractères)
	- frequence : la fréquence d'échantillonnage (en Hz) du capteur (flottant)

| idBouee  | nomSite            | localisation   typeCapteur |                             | frequence |
|----------|--------------------|----------------------------|-----------------------------|-----------|
| 831      | Porquerolles       | Mediterranee               | Datawell non directionnelle | 2.00      |
| 291      | Les pierres noires | Mer d'iroise               | Datawell directionnelle     | 1.28      |
| $\cdots$ | $\cdots$           | $\cdots$                   | $\cdots$                    | $\cdots$  |
|          |                    |                            |                             |           |

**Figure 1** Extrait de la table Bouee

− la table Campagne qui répertorie les périodes d'enregistrement des bouées ; elle contient les colonnes

- idCampagne : le numéro d'identification de la campagne d'enregistrement (entier)
	- idBouee : le numéro d'identification de la bouée (entier)
	- debutCampagne : la date de début au format 'aaaa/mm/jj' (chaîne de caractères)
	- finCampagne : la date de fin au format 'aaaa/mm/jj' (chaîne de caractères)

| idCampagne | idBouee  | debutCampagne | finCampagne |  |  |
|------------|----------|---------------|-------------|--|--|
| 08301      | 831      | 2010/01/01    | 2010/01/15  |  |  |
| 02911      | 291      | 2005/10/15    | 2005/10/18  |  |  |
| $\cdots$   | $\cdots$ | $\cdots$      | $\cdots$    |  |  |
| T.<br>ີ    |          |               |             |  |  |

**Figure 2** Extrait de la table Campagne

- − la table Tempete qui répertorie les différentes périodes de tempêtes mesurées ; elle contient les colonnes
	- idTempete : le numéro d'identification de la tempête (entier)
	- idBouee : le numéro d'identification de la bouée ayant mesuré cet épisode (entier)
	- debutTempete : la date de début au format 'aaaa/mm/jj' (chaîne de caractères)
	- finTempete : la date de fin au format 'aaaa/mm/jj' (chaîne de caractères)
	- Hmax : la hauteur maximale de houle relevée (flottant)

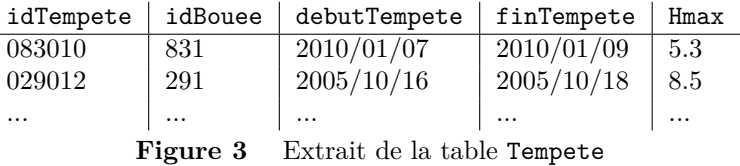

Les différentes dates sont mémorisées comme des chaînes de caractères au format 'aaaa/mm/jj', ce qui permet de les comparer chronologiquement avec les symboles usuels  $(\leq, <, =, \ldots)$ . *Pour les requêtes qui suivent, on n'utilisera ni LIMIT, ni OFFSET.*

- **1.** Écrire une requête SQL qui fournit toutes les données des bouées de Méditerranée dont la fréquence d'échantillonnage est 2 Hz.
- **2.** Écrire une requête SQL qui fournit le nombre de bouées du site de Porquerolles.
- **3.** Écrire une requête SQL qui fournit la liste des identifiants des tempêtes de Méditerranée qui se sont terminées avant le 1er janvier 2023 (strictement).
- **4.** Écrire une requête SQL qui fournit la liste des identifiants de bouées de Méditerranée, les identifiants des campagnes où elles ont été utilisées et les identifiants des tempêtes détectées.
- **5.** Écrire une requête SQL qui fournit la liste des noms des sites ayant connu au moins une tempête commencée en 2023.
- **6.** Écrire une requête SQL qui fournit la liste des identifiants des bouées et la hauteur maximale (le maximum des valeurs de Hmax) de houle relevée par chacune.
- **7.** Écrire une requête SQL qui fournit la liste des identifiants des bouées ayant relevé au moins 5 tempêtes débutées en 2023.
- **8.** Écrire une requête SQL qui fournit la liste des identifiants de la (des) tempête(s) ayant eu la plus grande hauteur de houle.
- **9.** Écrire une requête SQL qui fournit la liste des identifiants de campagne, de l'identifiant de la bouée utilisée et le nombre de tempêtes relevées au cours de chaque campagne de 2023 (le début et la fin ont eu lieu en 2023).
- **10.** Écrire une requête SQL qui fournit la liste des identifiants des bouées n'ayant pas relevé de tempête en 2023 (le début et la fin ont eu lieu en 2023).
- **11.** Une tempête a pu être observée plusieurs fois, on admet que cela ne se produit que lorsque deux bouées différentes ont relevé une tempête ayant les mêmes dates de début et de fin. Écrire une requête SQL qui fournit la liste des couples  $(\mathrm{Id}_1, \mathrm{Id}_2)$  des identifiants de tempêtes qui correspondent en fait à la même tempête.

## **Exercice 2**

Un cinéma souhaite gérer les séances qu'il propose un jour donné à l'aide d'une base de donnée. Pour cela il considère deux entités :

— Les salles dont les caractéristiques sont : ID, capacite, son (technologie sonore disponible dans cette salle) et image (écran compatible avec la 3D ou non).

— Les films dont les caractéristiques sont : NUM (numéro d'exploitation propre à chaque film), titre et réalisateur. L'attribut ID est un identifiant unique pour chaque salle et l'NUM est un code unique propre à chaque film.

- **1.** On suppose dans un premier temps que le cinéma ne propose qu'une seule séance par salle ce jour là.
	- a) Quel est le type (cardinalité) de l'association salles–films ?
	- b) Afin de faire correspondre les deux entités, on doit rajouter un attribut à une des tables ; on a donc deux modèles possibles :

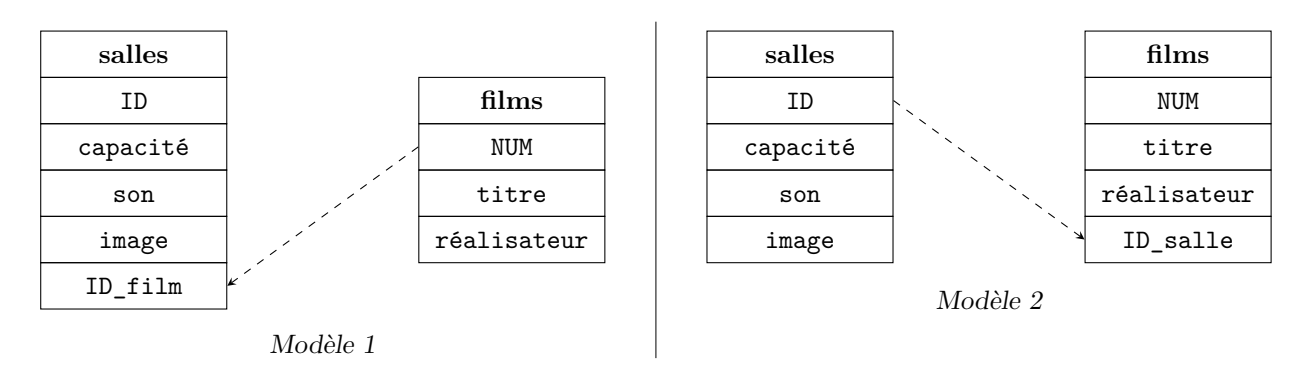

Quel modèle est le plus adapté pour éviter les répétitions inutiles de données ? (Justifier)

**2.** On suppose à partir de maintenant que le cinéma propose plusieurs séances, avec des films éventuellement différents, dans chaque salle ce jour là. Quel problème pose le modèle précédemment choisi ?

Comment peut-on modéliser la situation de façon efficace ? Vous pouvez modifier les tables salles et films et en introduire d'autres (en expliquant vos choix) et en indiquant pour chacune des tables quelles sont leurs éventuelles clés primaires (à mettre en majuscule) et clés étrangères. Pour décrire le modèle, vous utiliserez une représentation des tables similaire à celle utilisée dans les modèles 1 et 2 précédents.

**3.** On suppose maintenant que ce cinéma est ancien et doit donc utiliser des bobines pour diffuser les films : il est donc nécessaire d'avoir plusieurs bobines du même film (qui possèdent donc le même identifiant NUM) si on souhaite proposer plusieurs séances en parallèle. Comment adapter le modèle précédent à cette nouvelle situation ?